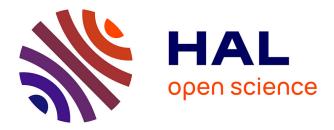

## From Navicrawler to HyBro: a brief history of webcrawlers for social sciences

Benjamin Ooghe-Tabanou

#### ▶ To cite this version:

Benjamin Ooghe-Tabanou. From Navicrawler to HyBro: a brief history of webcrawlers for social sciences. FOSDEM 2021 - Open Research Tools and Technologies devroom, Feb 2021, Brussels, Belgium. hal-03904098

### HAL Id: hal-03904098 https://sciencespo.hal.science/hal-03904098

Submitted on 16 Dec 2022

**HAL** is a multi-disciplinary open access archive for the deposit and dissemination of scientific research documents, whether they are published or not. The documents may come from teaching and research institutions in France or abroad, or from public or private research centers. L'archive ouverte pluridisciplinaire **HAL**, est destinée au dépôt et à la diffusion de documents scientifiques de niveau recherche, publiés ou non, émanant des établissements d'enseignement et de recherche français ou étrangers, des laboratoires publics ou privés.

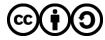

Distributed under a Creative Commons Attribution - ShareAlike 4.0 International License

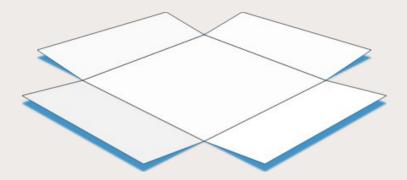

# From Navicrawler to HyBro: a brief history of webcrawlers for social sciences

## FOSDEM'21

supposedly in Brussels, actually on the web!

February 6<sup>th</sup> 2021

Benjamin Ooghe-Tabanou (@boogheta) Sciences Po médialab (@medialab\_ScPo)

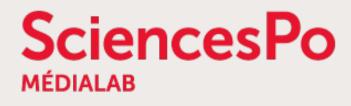

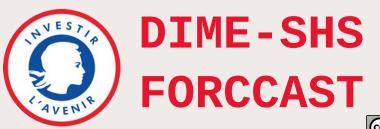

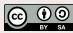

# Webcrawlers? What is that?

« Web crawling is the process of building a collection of webpages by starting with an initial set of URLs and recursively traversing the corresponding pages to find additional links. »

Gabe Ignatow & Rada Mihalcea, in: Text Mining: A Guidebook for the Social Sciences

But why would anyone want to do that?

- create an index for a search engine (like... you know...)
- extract contents or structured data (like scraping)
- perform some text mining
- study network communities through hyperlinks

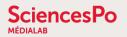

# Crawling the web for social sciences?

« **Hyperlink** » is at the core of the Web's architecture  $\rightarrow$  charged with meaning and structure

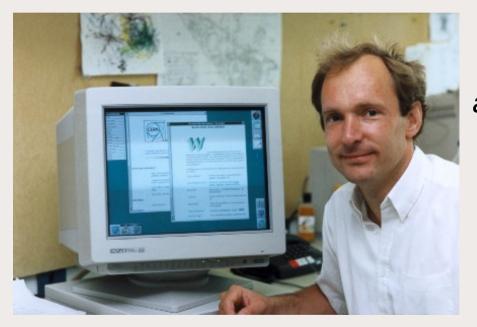

« The texts are **linked together** in a way that one can go from one concept to another to find the information one wants.

The network of links is called a **web**. [...]

The texts are known as **nodes**.

The process of proceeding from node to node is called **navigation**. »

Tim Berners-Lee, 1990, WorldWideWeb: Proposal for a HyperText Project

## « A hyperlink is a **manifestation of intention**. **By linking** one page to another, one piece of text to another, **people intend** to do particular things. »

Ryfe, Mensing, & Kelley, 2016, What is the meaning of a news link?

#### SciencesPo MÉDIALAB

# Some examples of webcrawling research outputs

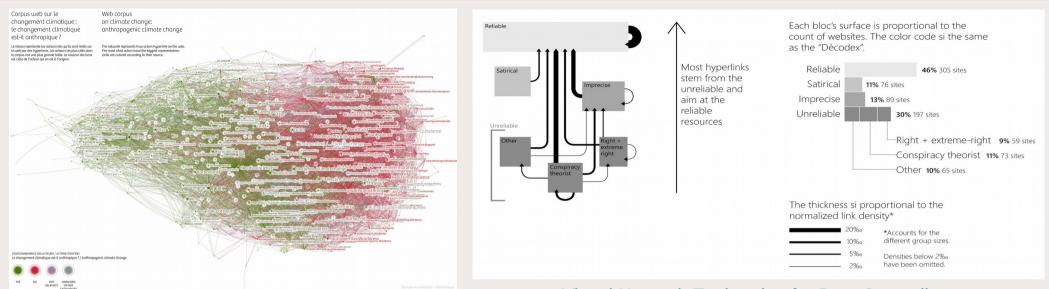

#### Double Dating Data: Climate change on the web

| PRIVACY WEB CORPUS                                             | Search<br>Q Apple FBI backdoor                                                                                                    | Topics               |           |
|----------------------------------------------------------------|----------------------------------------------------------------------------------------------------|----------------------|-----------|
| SciencesPo 🔧 Avan toria 📰 Representation Lab<br>Representation | nakedsecurity.Sophos<br>https://nakedsecurity.sophos.com/category/technologies/operating-s<br>developer's vouid rather quit than give FBI a backdoor A lead<br>developer for the Tor Project said   | Surveillance FR      |           |
|                                                                | Helpnetsecurity<br>https://www.helpnetsecurity.com/tag/backdoor/<br>encryption backdoors a bad idea March 4, 2016 backdoor<br>cybercriminals encryption Apple and the FBI                           | Business & Media     |           |
|                                                                | nakedsecurity.Sophos<br>https://nakedsecurity.sophos.com/2016/03/23/to-project-says-devel<br>developers would rather quit than give FBI a backdoor 23 Mar 2016 1<br>Apole LIOS.Law & order, Pirvacy | Surveillance US      | EXPLORE T |
|                                                                | nakedsecurity.Sophos<br>https://nakedsecurity.sophos.com/2016/03/23/to-project-says-devel<br>developers would rather quit than give FBI a backdoor 23 Mar 2016 1                                    | Cybersecurity        | TOPICS    |
|                                                                | Apple , iOS , Law & order , Privacy<br>Sidstamm                                                                                                    | Big data & Analytics | >         |
|                                                                | http://blog.sidstamm.com/2016.02_01_archive.html<br>their phones vulnerable is not the right approach. The current public<br>discourse on the Apple vs. FBI "open                                   | Data Regulation FR   |           |
|                                                                | Laquadrature<br>https://mediakti.laquadrature.net//view.php?full=1&id=2374<br>20160219[AC] LCP Chiffrement Apple FBI Download : MP4 , WebM ,<br>How to embed ?                                      | Cookies & Tracking   |           |
|                                                                | Laquadrature<br>https://mediakit.laquadrature.net//view.php?id=2374<br>20160219(QL LCP Chiffrement Apple FBI Download : MP4 , WebM ,<br>How to embed ?                                              | Telec Operators FR   |           |
| 2,313 ENTITIES                                                 | Laquadrature<br>https://mediakit.laquadrature.net/view.php?full=1&id=2374<br>20160219A(2).LCP Chiffrement Apple FBI Download : MP4 , We<br>How to embed ?                                           | Card and ID fraud    |           |
| 7,049 entities representeu as a ciouu                          |                                                                                                    |                      |           |

### Visual Network Exploration for Data Journalists

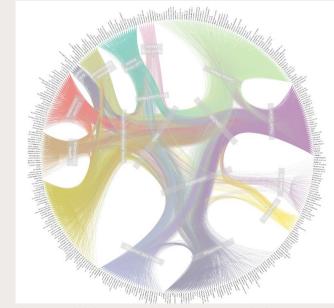

Unfolding the multi-layered structure of the French Mediascape

#### Privacy Web Corpus Datascape

FOSDEM'21 - Feb 6th 2021

From Navicrawler to HyBro: a brief history of webcrawlers for social sciences

# **Different possible crawling strategies**

- Focus crawling
- In depth snowballing
- Selective crawling with iterative curation

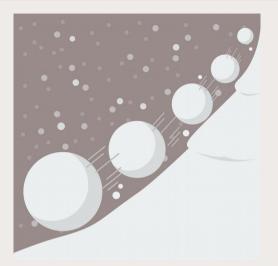

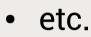

**SciencesPo** 

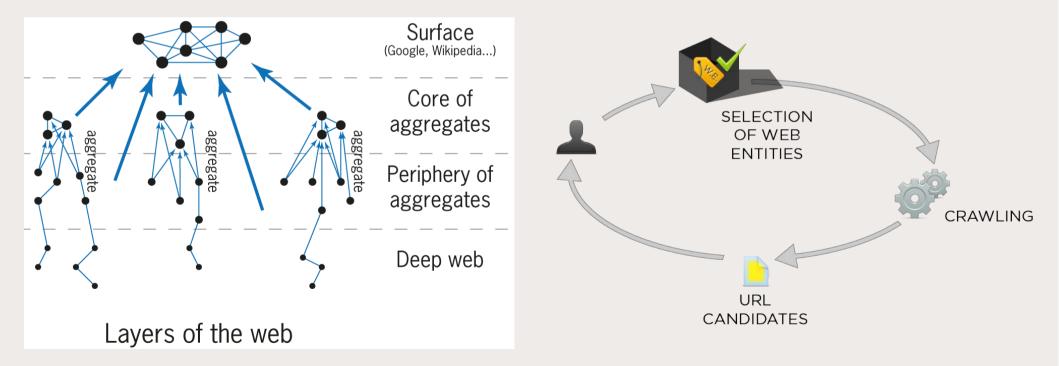

FOSDEM'21 - Feb 6th 2021 From Navicrawler to HyBro: a brief history of webcrawlers for social sciences

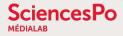

😻 Finished 268 pages

File Crawl Go To Advanced

## **SocSciBot** (by Statistical Cybernetics Research Group, UK)

### Windows desktop application

Latest version in 2016

### http://socscibot.wlv.ac.uk

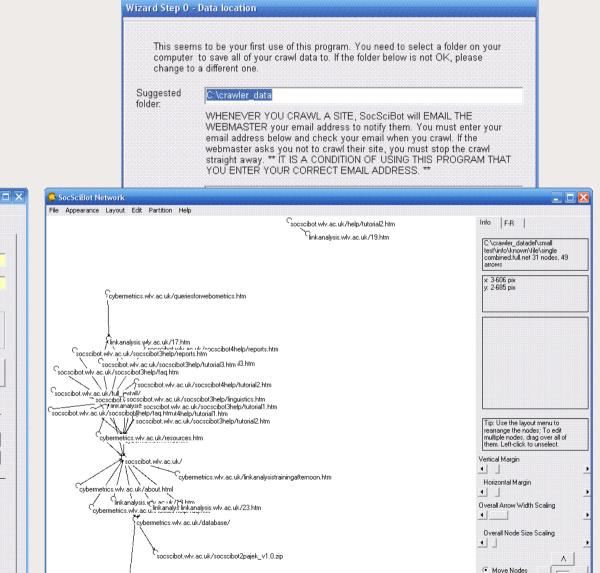

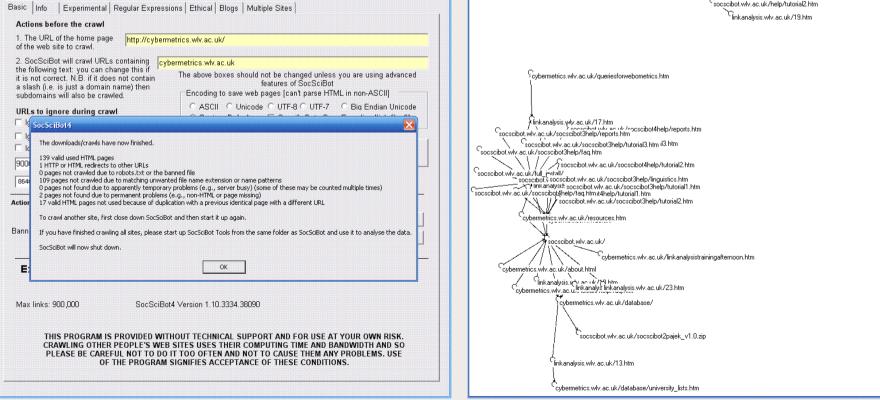

FOSDEM'21 - Feb 6th 2021

From Navicrawler to HyBro: a brief history of webcrawlers for social sciences

2

V

C Stretch Nodes

#### SciencesPo MÉDIALAB

## Navicrawler (by WebAtlas & eDiasporas, France)

## Firefox (≤ v3.5.1) addon

### https://github.com/medialab/navicrawler (archived)

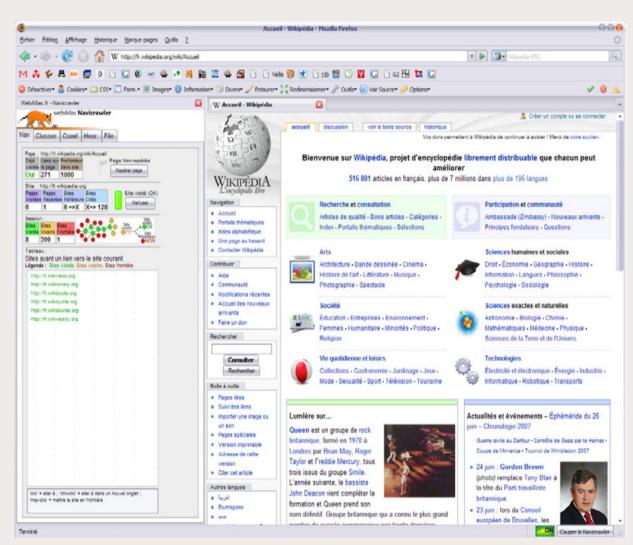

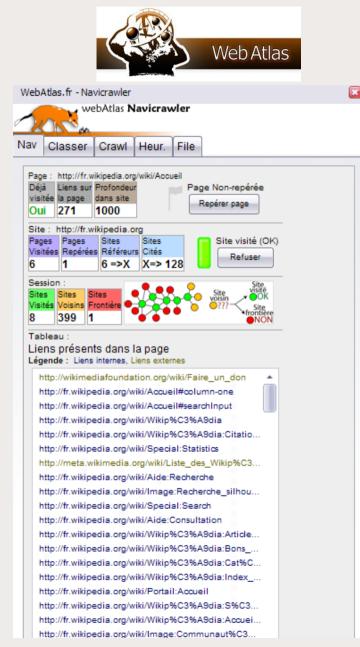

FOSDEM'21 - Feb 6th 2021

From Navicrawler to HyBro: a brief history of webcrawlers for social sciences

## **IssueCrawler** (by Digital Methods Initiative, Netherlands)

## Web application

## Different crawling strategies offered

### https://www.issuecrawler.net

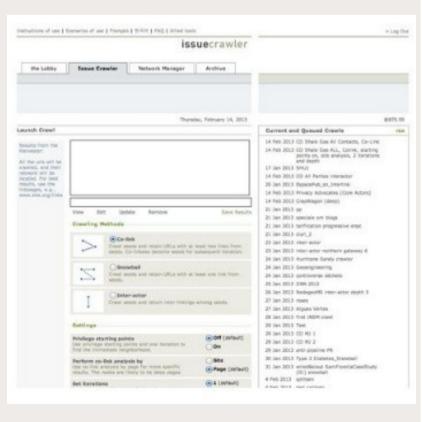

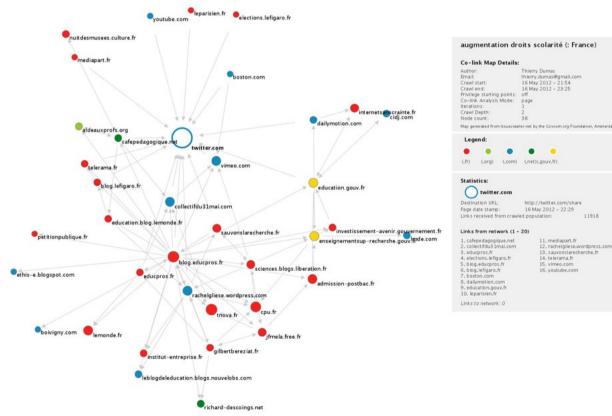

## **VOSON** (by Research School of Social Sciences, Australia)

## Web application

### http://vosonlab.net/VOSON

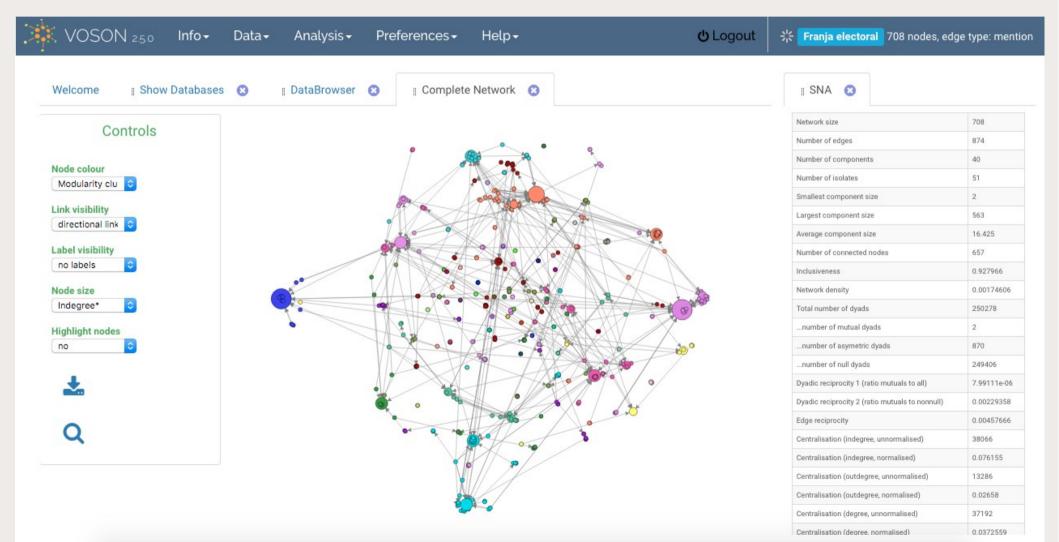

FOSDEM'21 - Feb 6th 2021 From Navicrawler to HyBro: a brief history of webcrawlers for social sciences

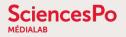

## Hyphe (by médialab Sciences Po, France)

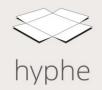

Web application

## Dynamic web entities + Iterative focused crawling

https://hyphe.medialab.sciences-po.fr/demo/

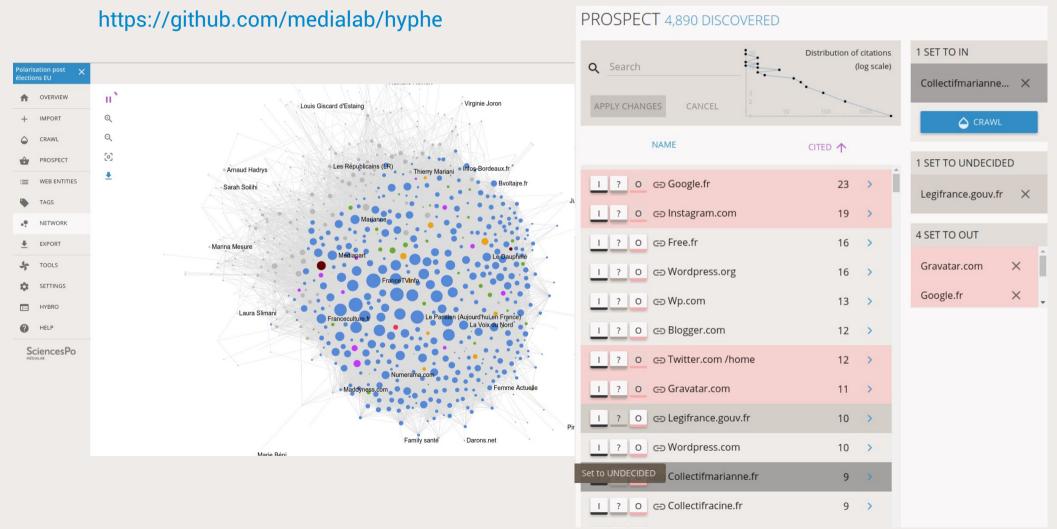

FOSDEM'21 - Feb 6th 2021 From Navicrawler to HyBro: a brief history of webcrawlers for social sciences

## HyBro (by médialab Sciences Po, France)

Hyphe Browser → crawl with Hyphe, but while browsing like NaviCrawler Linux / MacOS / Windows desktop application (based on electronJs) v2.0 just released with complete redesign! https://github.com/medialab/hyphe-browser/releases/

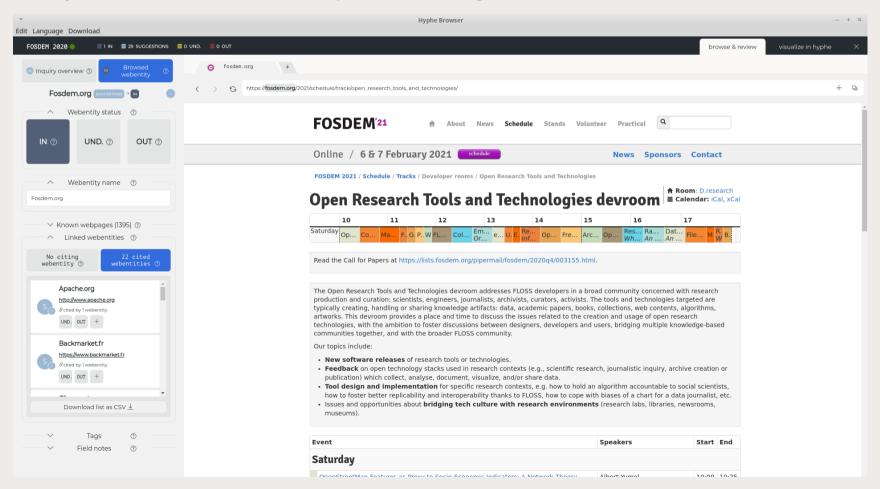

FOSDEM'21 - Feb 6th 2021

From Navicrawler to HyBro: a brief history of webcrawlers for social sciences